4

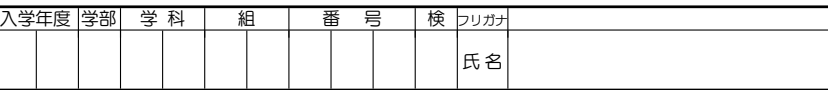

前回は  $GF(2^2) = \mathbf{F}_8$  を用いて 1 個の誤りを訂正できる BCH 符号 BCH(7, 4) について見た.今回はさ らに複雑な数の体系  $GF(2^4) = F_{16}$  を用い,誤り訂正能力が 2 である BCH 符号について,具体例を用い て詳しく見ることにする.次第に手計算では手に負えなくなってくるので, Mathematica も利用するこ とにする.

 $GF(2^4) = \mathbf{F}_{16}$  は  $GF(2) = \mathbf{F}_{2}$  に  $b^4 + b + 1 = 0$  をみたす元  $b$  を加えて得られる数の体系であった.  $GF(2^4)$  の元はすべて  $b$  の 3 次以下の多項式として表される(加法表示).  $b$  の多項式で表された元は, それを  $b^4 + b + 1$  で割った余りと等しい.それを Mathematica で求めるには, "PolynomialMod" と いうコマンドを用いて次のようにすればよい.

 $PolynomialMod$  (b  $\bigcirc$   $\mathcal{B} \oplus \{ \pm 1, \pm 1, \pm 2 \}$ ), b^4 + b + 1, Modulus -> 2]

ここで, "Modulus -> 2" は係数が **F**<sup>2</sup> の元であること示す.

 $0$  を除く 15 の元は  $b^k \pmod{0 \leq k \leq 1}$ 4)と表せる(乗法表示)のであった.もう一度,加法表示と乗法表 示の間の対応を付けておく.

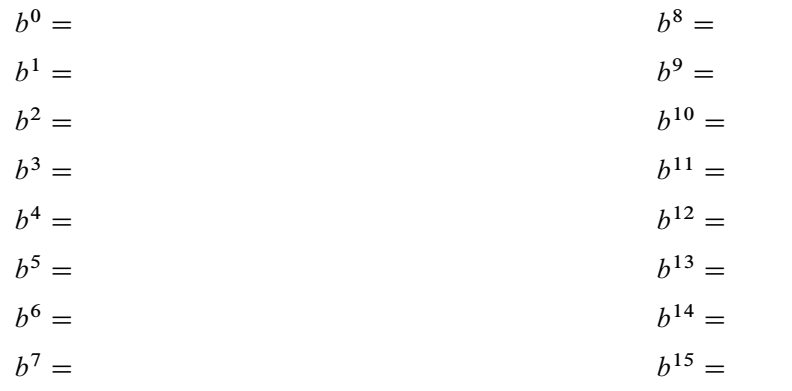

Mathematica でこの表を作るには次のようにすればよい

Table[{b^k, "=", PolynomialMod[b^k, b^4 + b + 1, Modulus -> 2]}, {k, 0, 15}] // TableForm

## **BCH(15,11)**

まず, 1つの誤りが訂正可能な (15,11) 型の BCH 符号を見てみる. (15,11) の 15 は送受信の bit 数, 11 は情報語の bit 数を表しており, 前回扱った BCH(7,4) の単純な拡張である.

前回に見たように, BCH 符号は「生成多項式」と呼ばれる多項式を用いて構成される. BCH.7; 4/ で は  $g(x) = x^3 + x + 1$  が用いられたが, BCH(15,11) では4次の既約多項式  $g(x) = x^4 + x + 1$  を用い る. すぐにわかるように,  $g(b) = b^4 + b + 1 = 0$  である.

前回と同様に送りたい情報語を 10 次の情報多項式に変換し,生成多項式  $g(x)$  を用いて,送信多項式  $u(x)$ を前と同様に作る. こうして作られた $u(x)$  は b を代入すると 0 になることに注意する.

> 情報多項式 :  $q(x) = (10 \n\times \mathcal{B})$  . 生成多項式:  $g(x) = x^4 + x + 1$ , 送信多項式:  $u(x) = q(x)x^4 + (q(x)x^4 \& g(x)$  で割った余り )

- 1 BCH.15; 11/を用いて情報語10100111001を送信したい.Mathematicaを用いて送信語を求めよ.
- a) まず,  $g(x)$ を定義する.

 $g[x_+] := x^4 + x + 1$ 

- b) 10100111001 を情報多項式  $q(x)$  に直し, Mathematica で定義せよ.  $q[x_$   $]$  :=
- c) これより送信多項式  $u(x)$  を次の計算式で計算せよ.

 $u[x_+]$  := Expand[q[x]\*x^4] + PolynomialMod[q[x]\*x^4,q[x],Modulus->2] u[x]//TraditionalForm

 $u(x) =$ 

d) 送信多項式を 0, 1 の列に直した送信語を求めよ.

[2] BCH(15,11) で 101101101110010 という語を受信したとする. 誤りは高々 1 個であると仮定して送 信語を求めよう.

a) 受信語 101101101110010 を受信多項式  $r(x)$  に直し, Mathematica で定義せよ.

 $r[x_]$  :=

送信多項式  $u(x)$  (未知) は受信多項式  $r(x)$  に誤差多項式  $e(x)$  を加えたものであった. すなわち

 $r(x) = u(x) + e(x)$ 

誤りは高々 1 個であるという仮定より,  $e(x)$  は 0 または  $x^{j}$  とい形である.ここで,  $u(b) = 0$  であると  $\bigcup$  いう性質 $(u(x)$  が  $g(x)$  で割りきれるという性質と同値) を用いると

 $r(b) = u(b) + e(b) = 0 + e(b) = 0$  または  $b^j$ 

を得る. そこで  $s = r(b)$  とおいて  $s$  をシンドロームと呼ぶのであった.

b) シンドローム  $s = r(b)$  を Mathematica を用いて次のように計算せよ.

 $s =$  PolynomialMod[r[b], b^4+b+1, Modulus->2]

 $s =$ 

 $\mathsf{c})$  シンドローム  $s$  を  $s=b^j$  の形に表し,誤り位置を求めよ.

d) 情報語を求めよ.

3 前ページの問題1 d) で求めた送信語を一カ所(1bit)だけ変えたものを受信語とし,その誤りを訂 正できるか試してみよ.二カ所変更(改竄?)した場合はどうなるか.

次に, 2 つの誤りが訂正可能な (15,7) 型の BCH 符号について見てみる. BCH(15,7) の生成多項式を定 義するために,まず **F**<sup>2</sup> 上の 4 次の既約多項式について詳しく調べる.

まず, Mathematica を用いて多項式 x <sup>15</sup> <sup>1</sup> <sup>を</sup> **<sup>F</sup>**<sup>2</sup> 上で因数分解してみる.

Factor[x^15 - 1,Modulus->2]

 $x^{15} - 1 =$ 

ここで BCH(15,11) の生成多項式を  $g(x) = x^4 + x + 1$  が上の因数分解に現れるが,  $g(b) = 0$  であるこ とから, 因数定理により  $g(x)$  は  $F_{16}$  上では  $g(x) = (x - b)(x \oslash 2 \times \mathbb{R})$  と因数分解される. 実は  $g(x)$  は さらに因数分解できる.これを見るために, g.x/ が **F**<sup>16</sup> の他の元を代入して 0 になるかを見る. **F**<sup>16</sup> の  $0$  でない元は  $b^k$ ,  $k=0,\ldots,1$ 4 の形に書けるので,  $g(b^k)$  を計算すれば良い.これは Mathematica で

Table[PolynomialMod[g[b^k], b^4 + b + 1, Modulus -> 2], {k, 0, 14}]

とすればよいが,これではどの  $k \mathbb{C} g(b^k) = 0$  となったのかわかりにくい.そこで,

Table[If[PolynomialMod[q[b^k], b^4 + b + 1, Modulus  $\rightarrow$  2] === 0, k, Nothing], {k, 0, 14}]

として  $g(b^k) = 0$  となる  $k$  をもとめる.("=" が 3 回重なることに注意.)

 $4$  これを用いて  $g(x)$  を因数分解せよ.

 $g(x) = (x - b)(x - )$ .